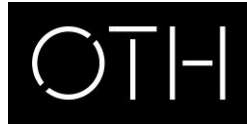

OSTBAYERISCHE **TECHNISCHE HOCHSCHULE** REGENSBURG

## Informationen zur Beantragung der VPD (Vorprüfungsdokumentation)

Um eine Hochschulzugangsberechtigung (HZB) nachweisen zu können, müssen internationale Studienbewerber ihre Zeugnisse von uni-assist anerkennen lassen und eine VPD beantragen. Planen Sie dafür mindestens 4 bis 6 Wochen ein! Sie können vorab bei uni-assist einen [Hochschulzugangscheck](https://www.uni-assist.de/tools/check-hochschulzugang/) machen, um Informationen zur Einstufung Ihrer Zeugnisse zu bekommen. Für die Beantragung der VPD benötigen Sie keinen Deutschnachweis.

Eine VPD von uni-assist benötigen Sie für die

- Anmeldung zu einem studienvorbereitenden Deutschkurs
- Bewerbung für einen Bachelorstudiengang
- Bewerbung für die Masterstudiengänge
	- − Electrical and Microsystems Engineering
	- − International Management und
	- − Mathematics for Business and Industry

Für die Bewerbung für alle anderen Masterstudiengänge wird keine VPD benötigt.

## 1) Übersetzung

Lassen Sie Ihre Dokumente (Schulabschlusszeugnis und, falls vorhanden, Zeugnisse über Studienleistungen bei Bachelorbewerbungen, das Bachelorzeugnis bei Masterbewerbungen) von einem vereidigten Übersetzer ins Deutsche oder Englische übersetzen. Unter [www.justiz-dolmetscher.de](http://www.justiz-dolmetscher.de/) finden Sie eine Liste geeigneter Dolmetscher. Beachten Sie bitte auch auf der Homepage von uni-assist die [Hinweise zu den Übersetzungen](https://www.uni-assist.de/bewerben/dokumente-sammeln/beglaubigungen-uebersetzungen/#c1625) und die [Länderhinweise.](https://www.uni-assist.de/tools/laenderhinweise)

## 2) uni-assist-Online-Portal

Registrieren Sie sich unter [my.uni-assist.de/registrierung](https://my.uni-assist.de/registrierung) im Online-Portal von uni-assist. Loggen Sie sich dann unter [my.uni-assist.de/login](https://my.uni-assist.de/login) ein.

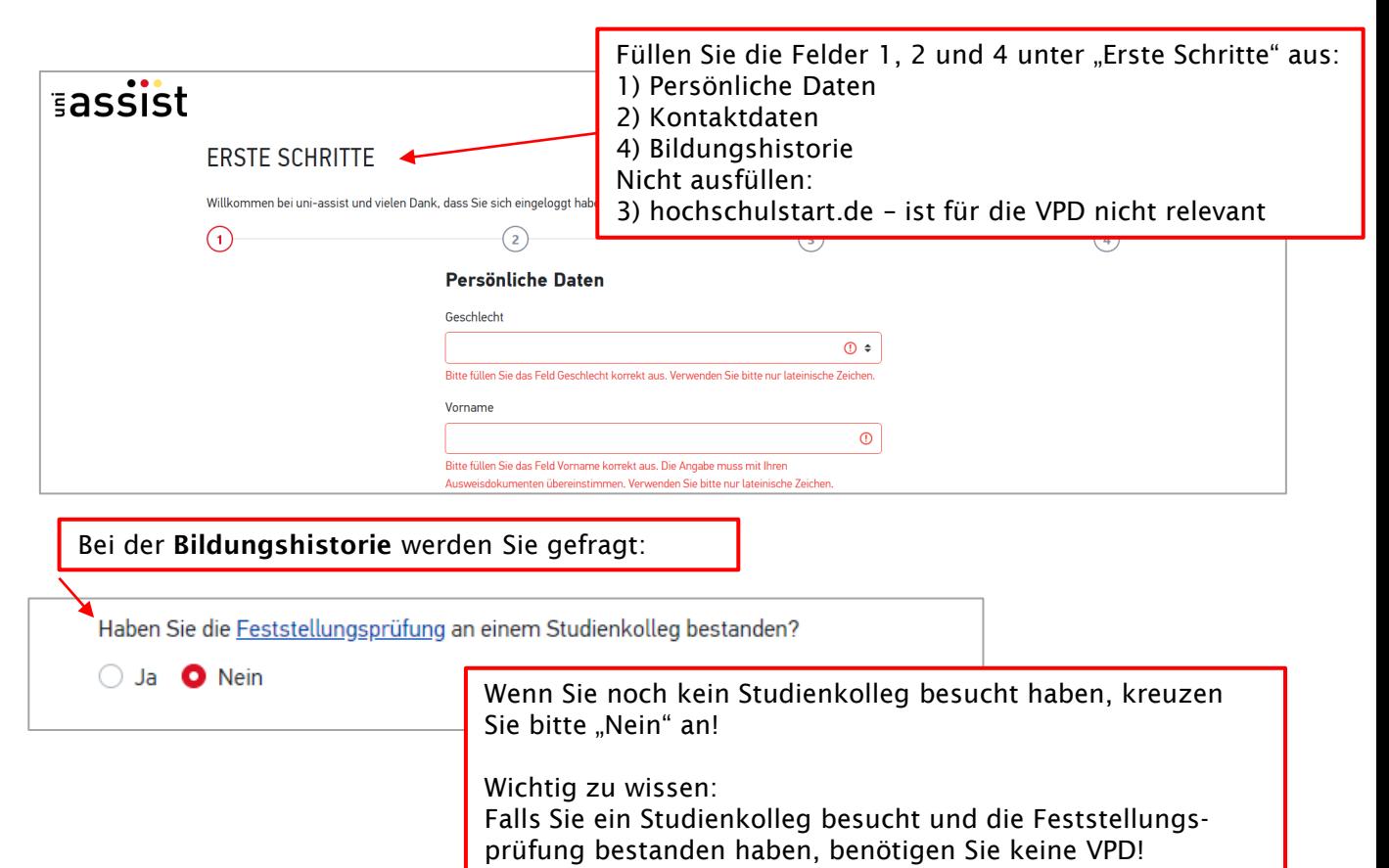

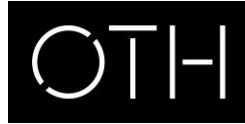

## OSTBAYERISCHE **TECHNISCHE HOCHSCHULE REGENSBURG**

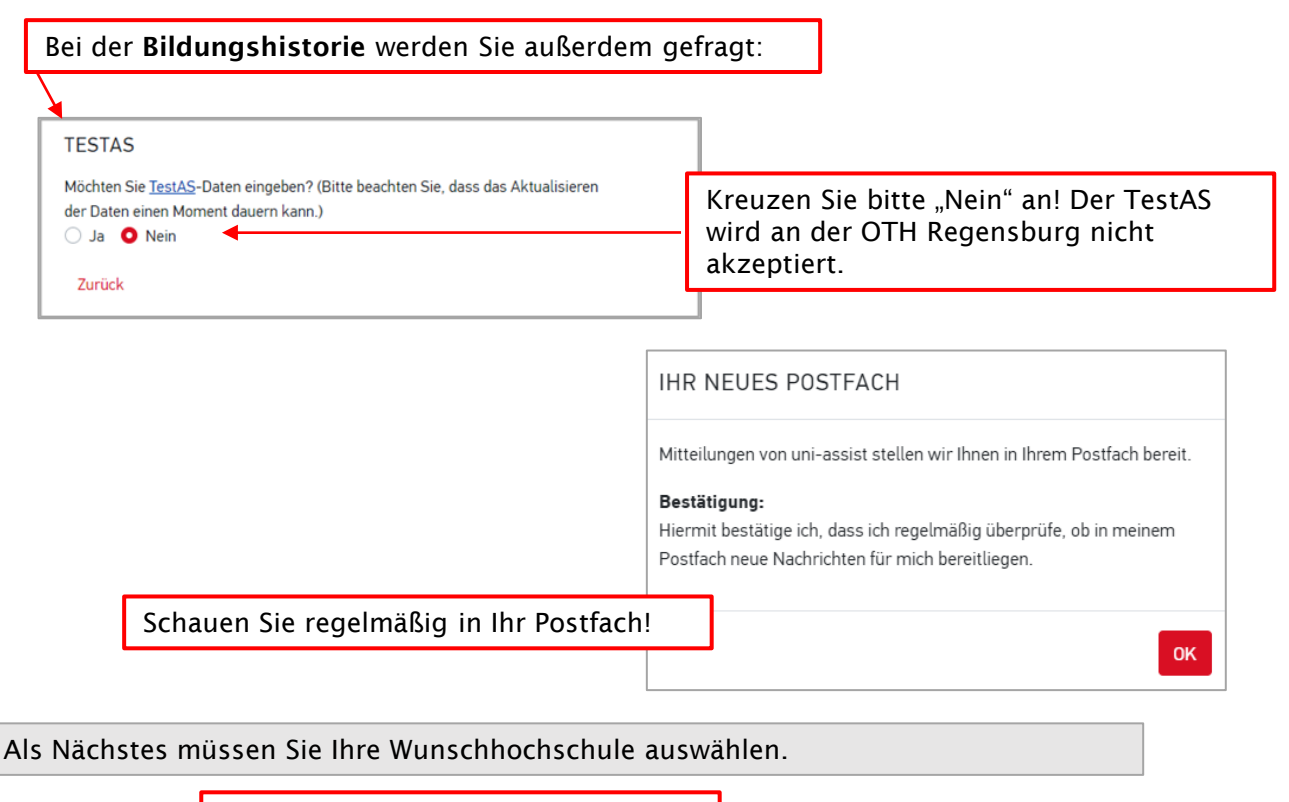

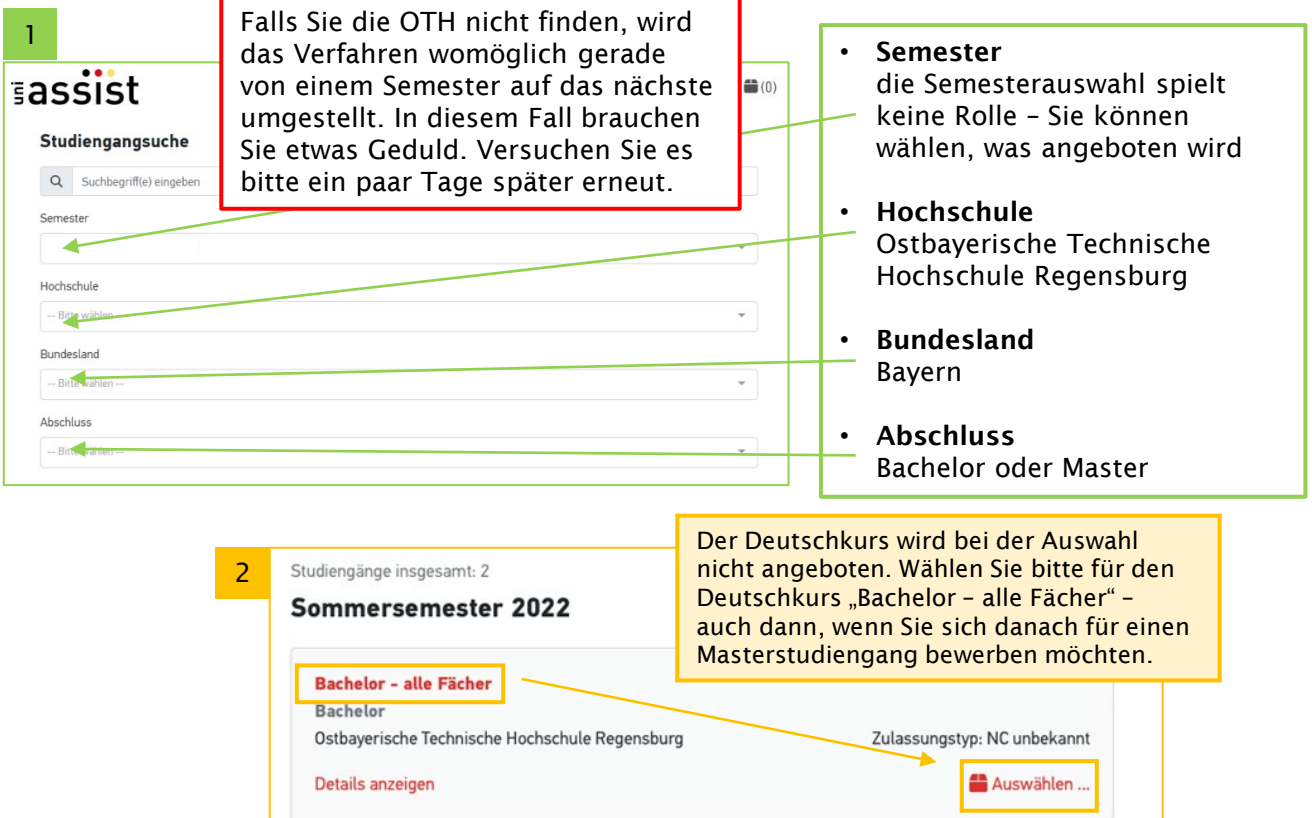

**Master - Electrical and Microsystems Engineering** 

Ostbayerische Technische Hochschule Regensburg

Master

Details anzeigen

Zulassungstyp: NC unbekannt

Auswählen

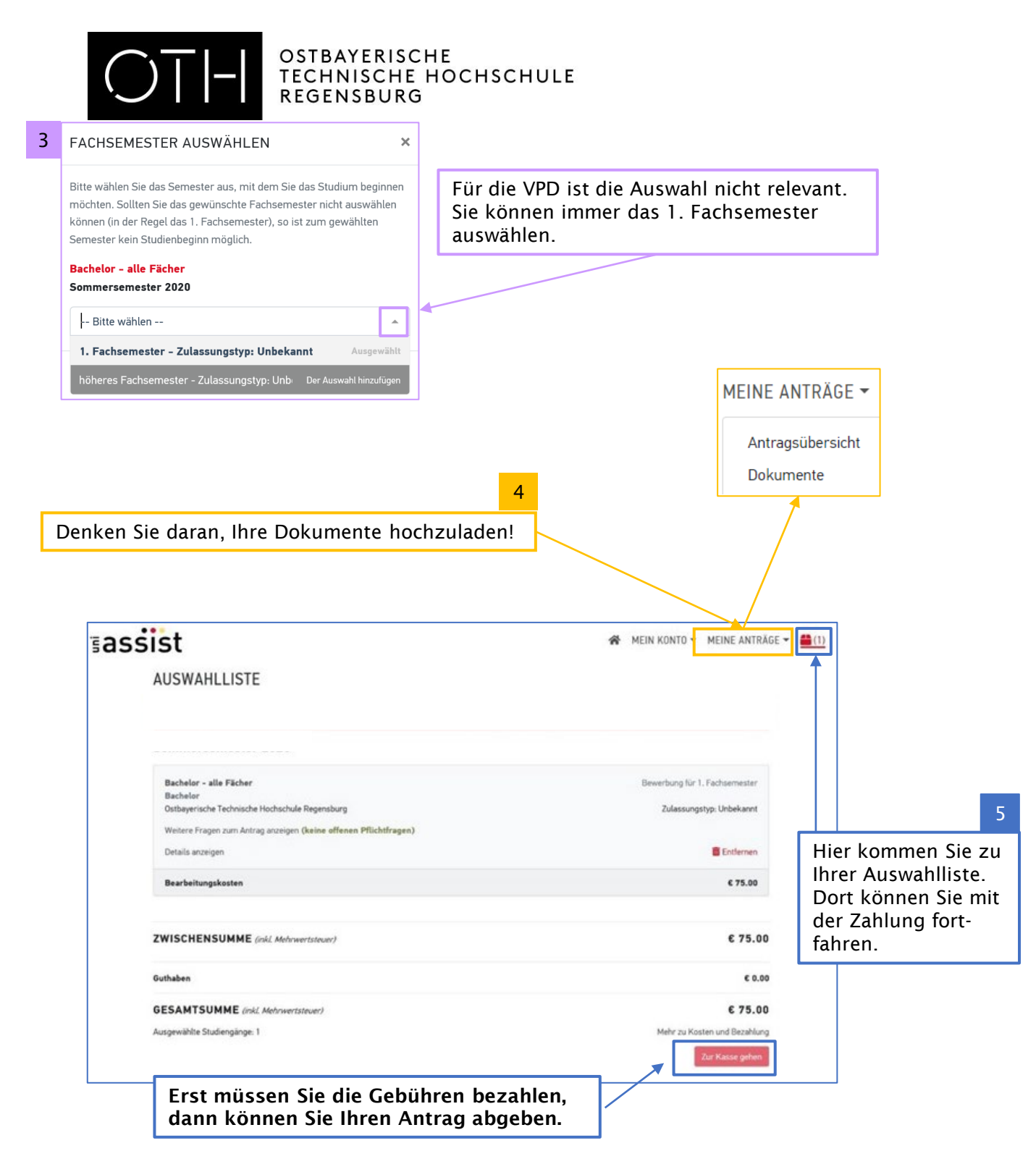

Sobald uni-assist Ihre Zahlung und Ihren Antrag erhalten hat, bekommen Sie eine Eingangsbestätigung per Mail.

Es dauert etwa 4 bis 6 Wochen (manchmal auch länger), bis Sie Ihre VPD aus dem uni-assist-Portal herunterladen können. Sie werden von uni-assist per Mail informiert, wenn die Datei in Ihrem My-assist-Account unter "Mein Postfach" verfügbar ist.

Bei Fragen wenden Sie sich bitte an [international-applicants@oth-regensburg.de.](mailto:international-applicants@oth-regensburg.de)